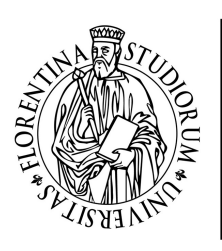

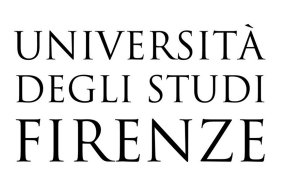

## Google Suite Unifi

21, 23, 28 Settembre 2020 orario 09:00-13:00

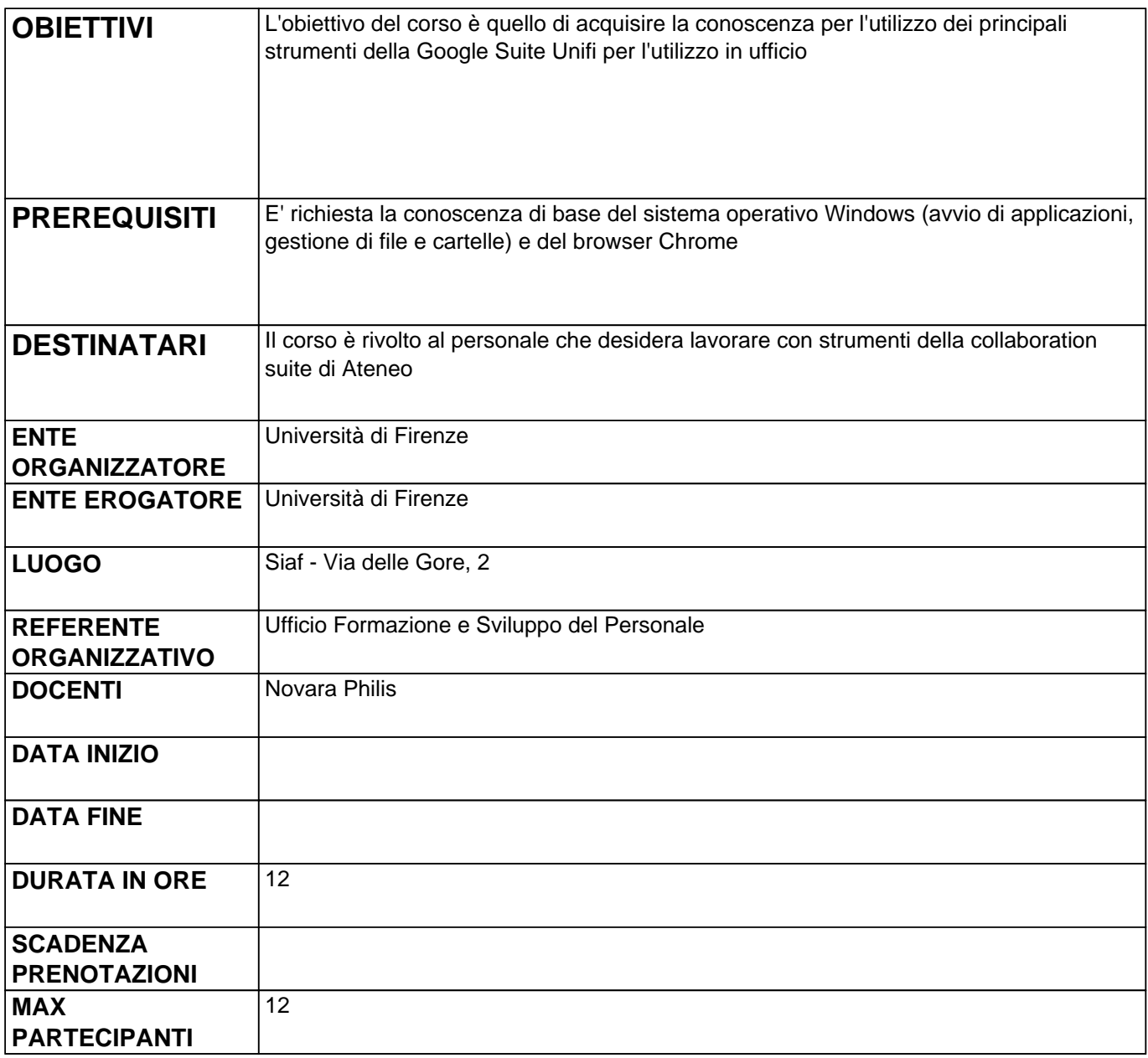

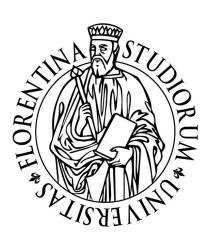

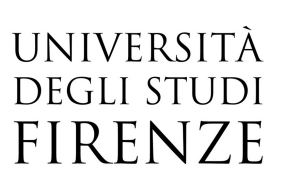

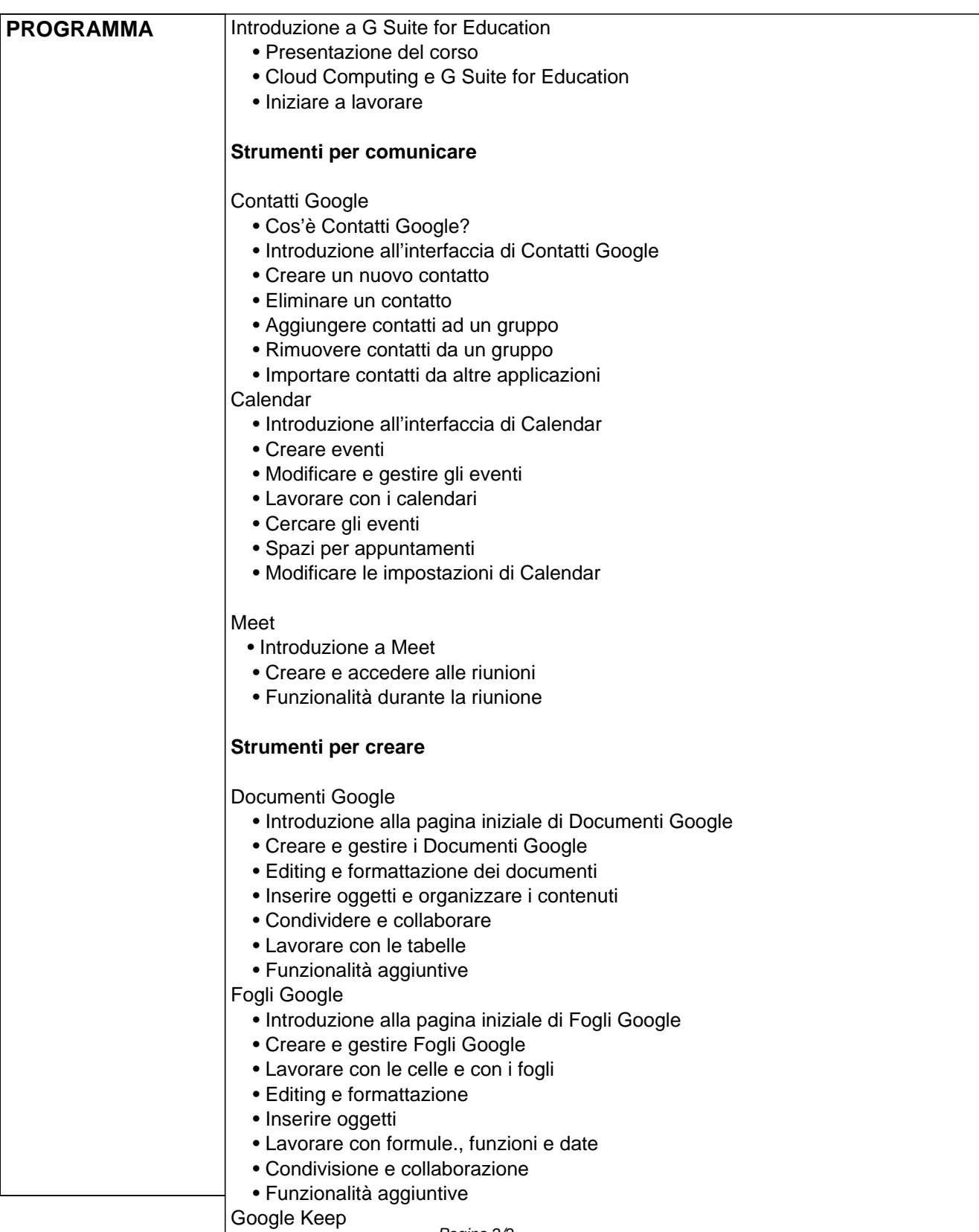

• Introduzione a Google  $R$ 8<sup>2</sup> $\beta$ 

- Creare note e liste
- Organizzare note e liste
- Lavorare con note e liste
- Etichette
- Ricerca di note
- Google Keep sui dispositivi mobili

Moduli Google

- Introduzione alla pagina iniziale di Moduli Google
- Lavorare con Moduli Google
- Aggiungere domande o altri elementi ad un modulo
- Collaborazione
- Pubblicare un modulo
- Gestire i dati provenienti dai moduli
- Funzionalità aggiuntive

Presentazioni Google

- Introduzione alla pagina iniziale di Presentazioni Google
- Creare e lavorare con Presentazioni Google
- Editing e formattazione
- Lavorare con le diapositive
- Inserire e gestire oggetti
- Condividere e collaborare
- Presentare
- Funzionalità aggiuntive

## **Strumenti per accedere**

Google Drive

- Iniziare a lavorare con Google Drive
- Lavorare con i file e le cartelle
- Condividere file e cartelle
- I Drive del team
- Ricerca di file e cartelle
- Modifica delle impostazioni
- Google Drive sul desktop
- Utilizzare applicazioni Google Drive

Uso in mobilità

• Panoramica sulle applicazioni Google per i dispositivi mobili

Supporto

Canali ufficiali di supporto